## **NATIONAL HEALTH SERVICE SCOTLAND GENERAL DENTAL SERVICES**

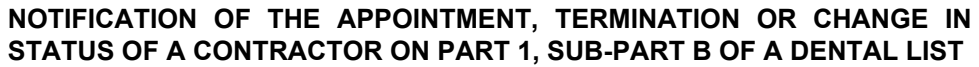

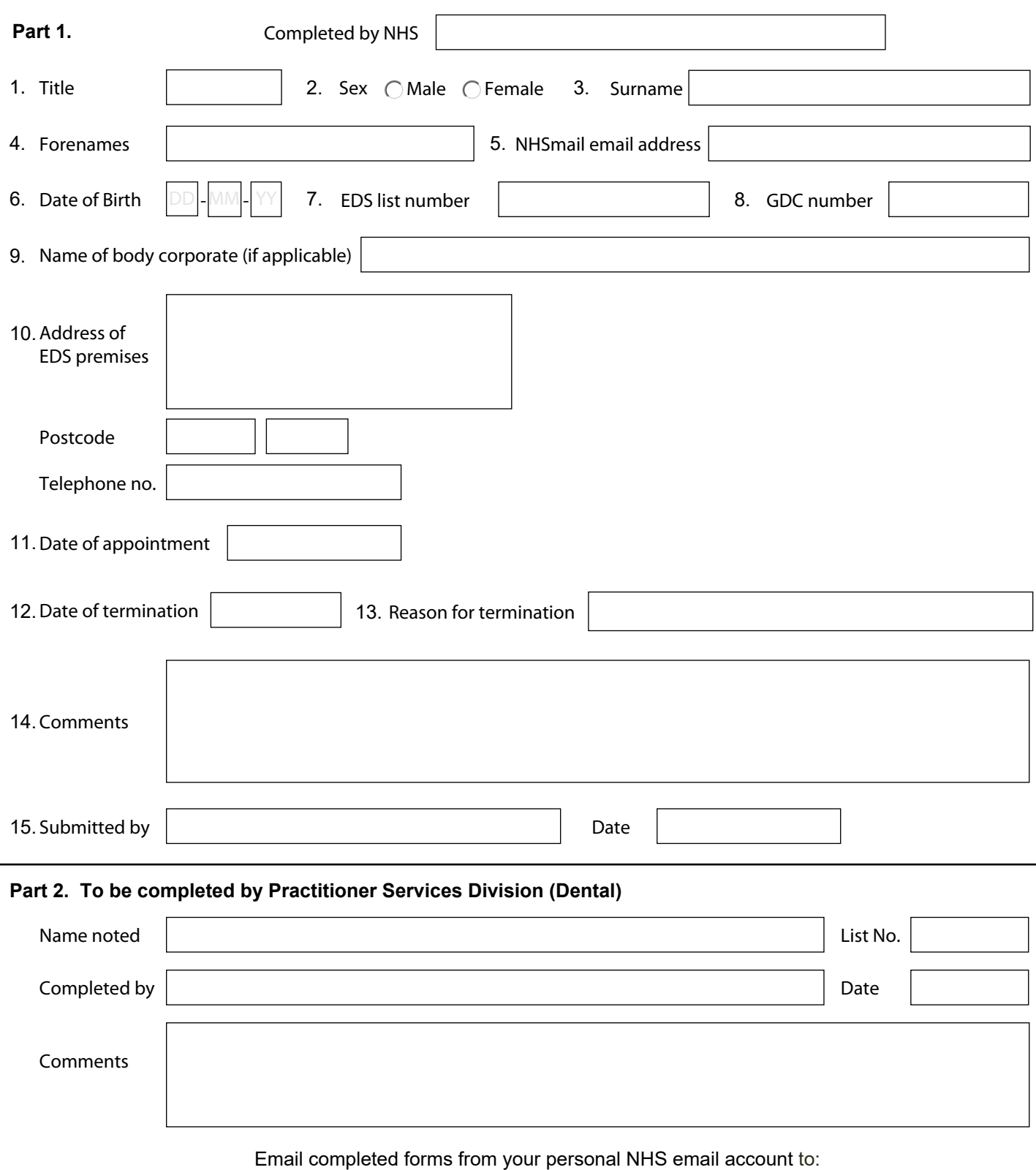

nss.psd-customer-admin@nhs.scot with 'GP21A' in the subject field

Once processed, Practitioner Services will return this form by NHS email to the NHS Board